• Selector grouping: applies a style rule to several different elements in a document:

```
h1, h2, #special {
    font-family:Tahoma, Geneva, sans-serif; 
}
```
sets all **h1**, **h2** elements and the element with the **ID** of '**special**' to use the same font family • Adjacent selector: selects all elements that are the adjacent (immediately following) siblings of a specified element:

```
h2 + p {
          …declarations
}
```
**<h2>Heading</h2> <p>The selector matches this paragraph.</p> <p>The selector does not match this paragraph </p> <h2>Heading</h2> </ >The paragraph.</p>** • Descendent selectors: applies the rule to an element only when it is a descendent of another specified element:

```
h1 p {
     color:#666;
}
```
## **Oxford**

This article is about the city of Oxford in England.

## **History**

Oxford was first settled in Saxon times, and was initially known as "Oxenaforda", meaning "Ford of the Oxen"; fords were more common than bridges at that time.

 $\bullet$  The descendent relationship need not be an immediate parent-child relationship

• Pseudo-element selector: has no equivalent HTML element, hence the term 'pseudo', the selector matches a specified part of the element:

```
p::first-line {
     font-style:italic;
}
```
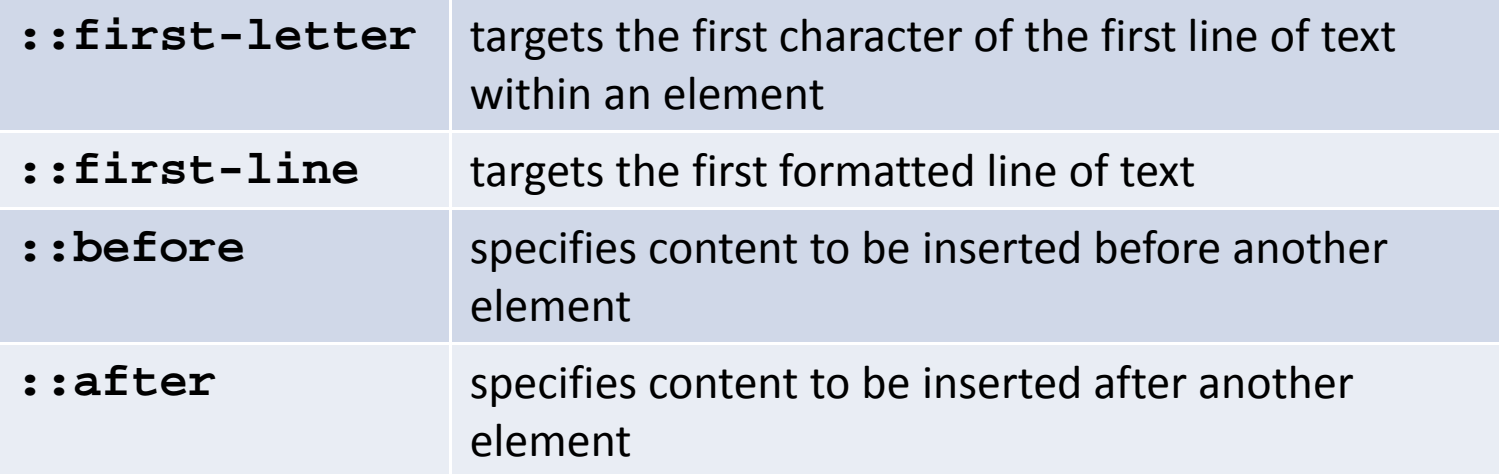

CCS2 precedes pseudo‐elements with : CSS3 uses ::

• Pseudo-class selector: works exactly the same as pseudo-element selectors except they match the whole element not a selected part:

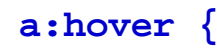

**}**

**text-decoration:underline;**

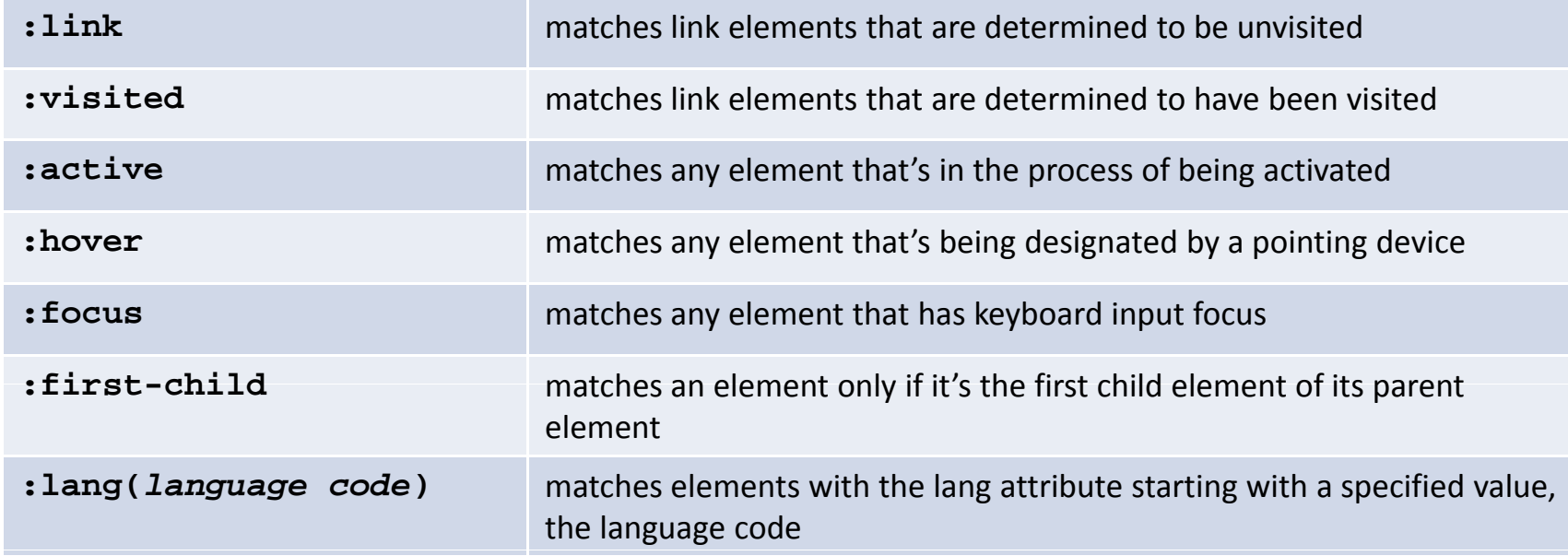

• Parent-child selector: applies a style rule to all elements that are the immediate children of a specified element (the parent):

```
ul > li \{color:#900;
}
```

```
<ul> <li>First list item</li> 
   <li>Second item<ol><li>Sub list 1</li> 
            <li>Sub list 12</li> 
      </ol> 
   </li>
</ul>
```
First list itemSecond item1. Sub list 1 2. Sub list 2 • Attribute selectors: match elements on the basis of either the presence of an attribute, or the exact or partial match of an attribute value

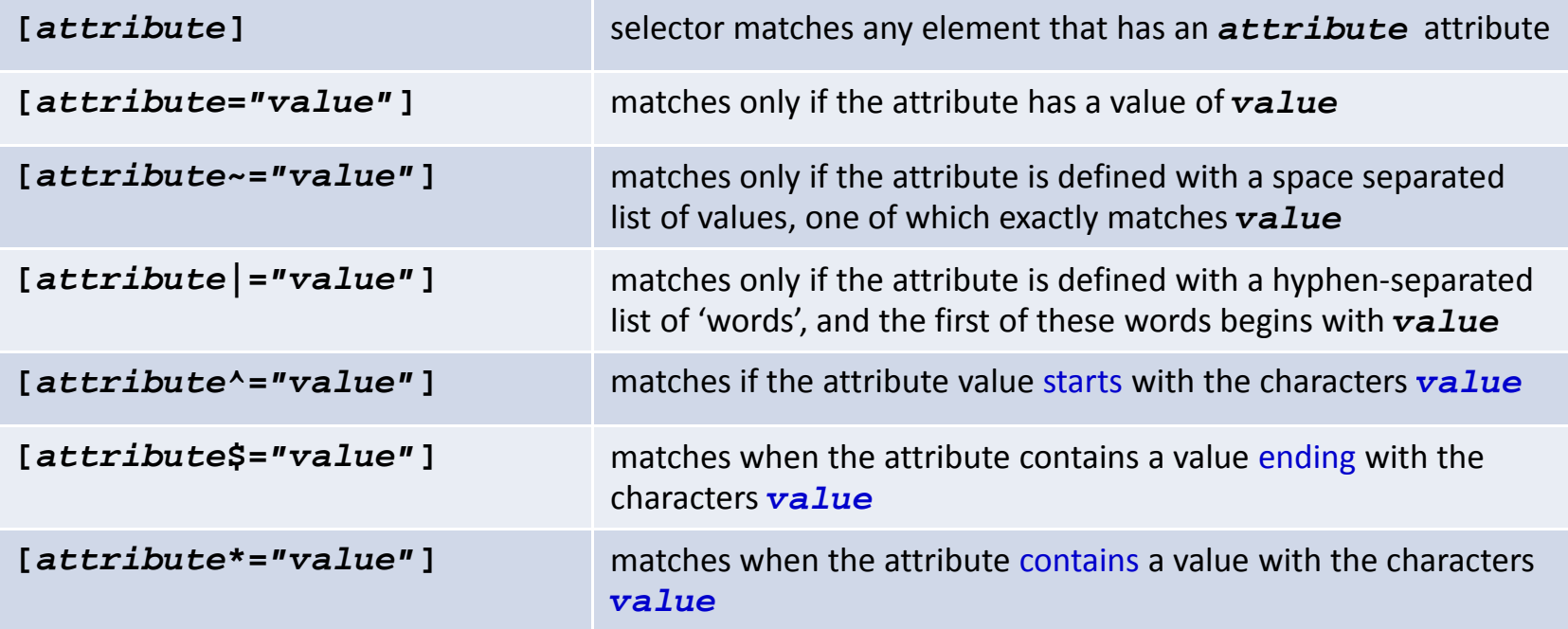

## • Attribute selector examples

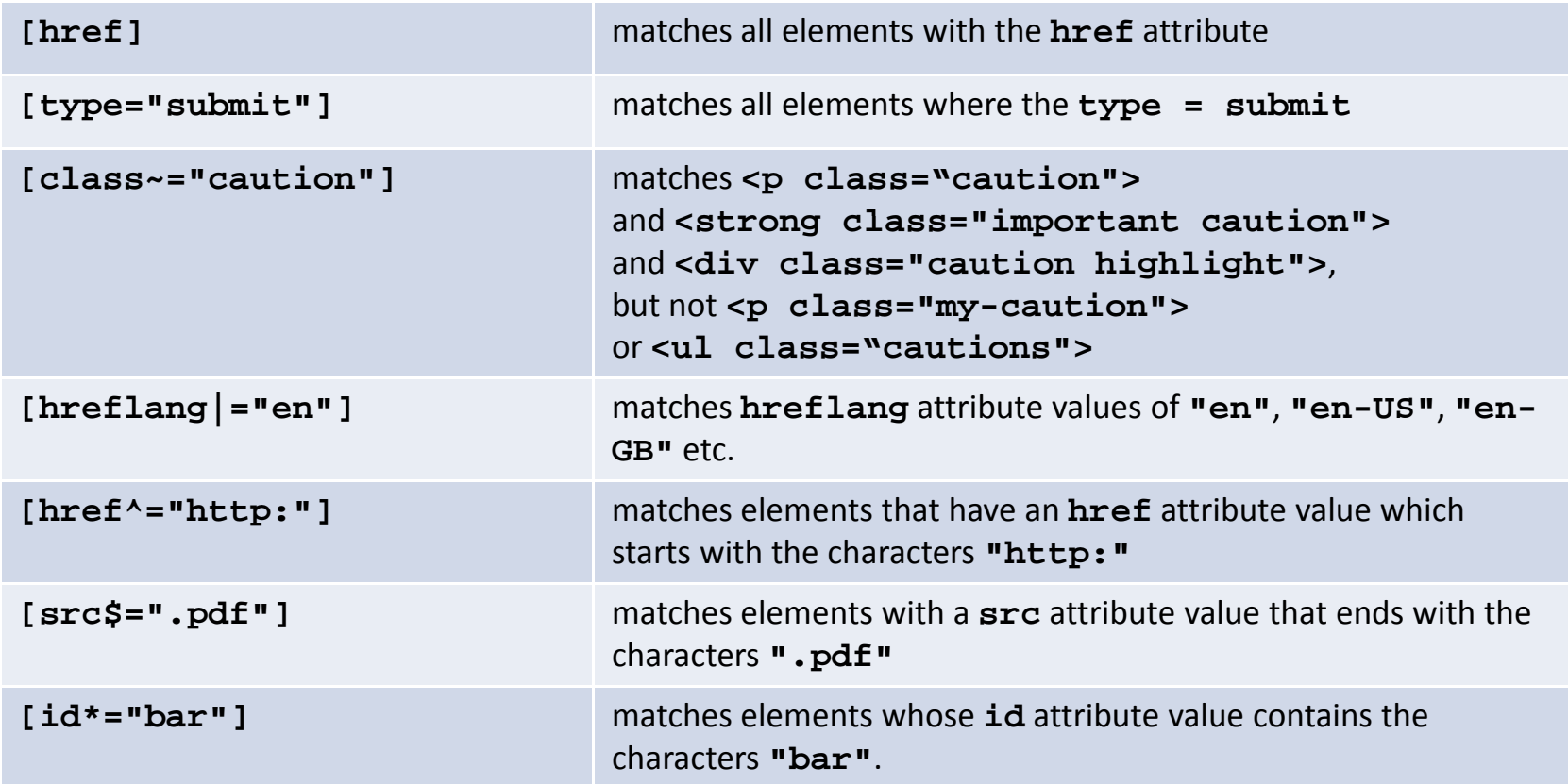

**img[src\$=".png"]** matches all images with **.png** file format

- CSS3 provides four powerful pseudo-classes that allow you to select multiple elements according to their positions in a document tree
- The pseudo-classes are:
	- –— <u>:nth-child(N)</u>
	- –— <u>:nth-last-child(N)</u>
	- –- <u>:nth-of-type(N)</u>
	- –:nth-last-of-type(N)
- The argument, N, can be a keyword, a number, or a number expression of the form  $an+b$
- These pseudo-classes accept the keywords **odd**, for selecting odd-numbered elements, and even, for selecting even-numbered elements.
- If the argument N is a number, it represents the ordinal position of the selected element. For example, if the argument is 5, the fifth element will be selected.
- The argument N can also be given as an+b, where a and b are integers (for example, 3n+1).

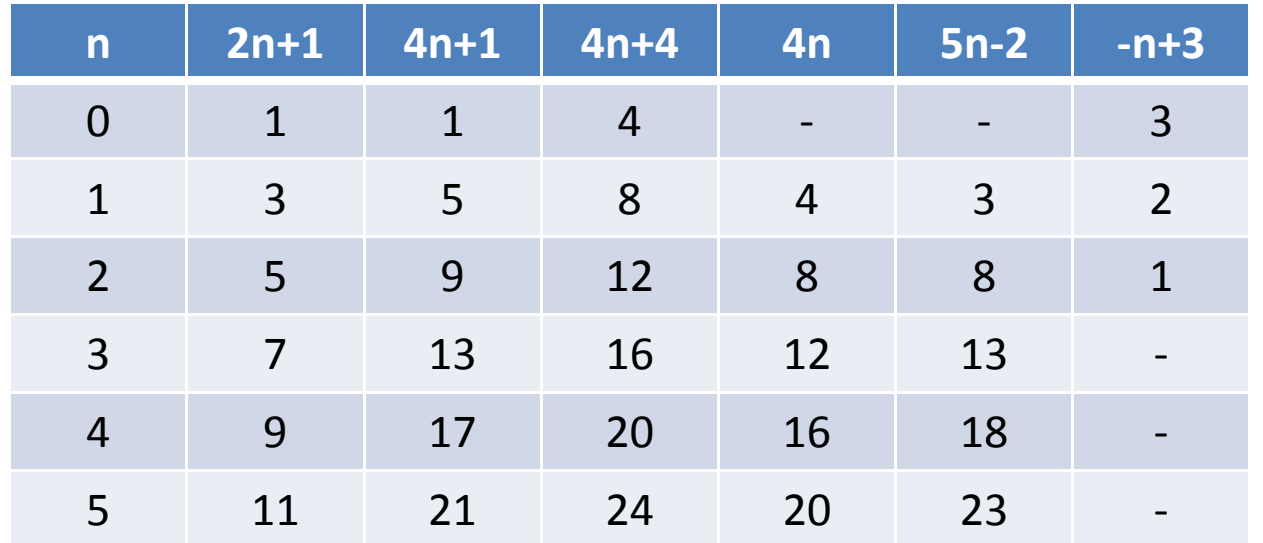

- 4n+1 will match the first, fifth, ninth, thirteenth, seventeenth, twenty-first, and so on, elements if they exist, while the expression -n+3 will match the third, second, and first elements only.
- The difference between the nth- and nth-last- is the nth-last-- count from the bottom up

• For <sup>a</sup> more detailed explanation visit:

http://reference.sitepoint.com/css/css3psuedoclasses